## **Velocity Internet - General Support Settings**

Below you will find a summary of our settings. This list is designed for advance users. Please use our other forms of support if you do not understand these settings.

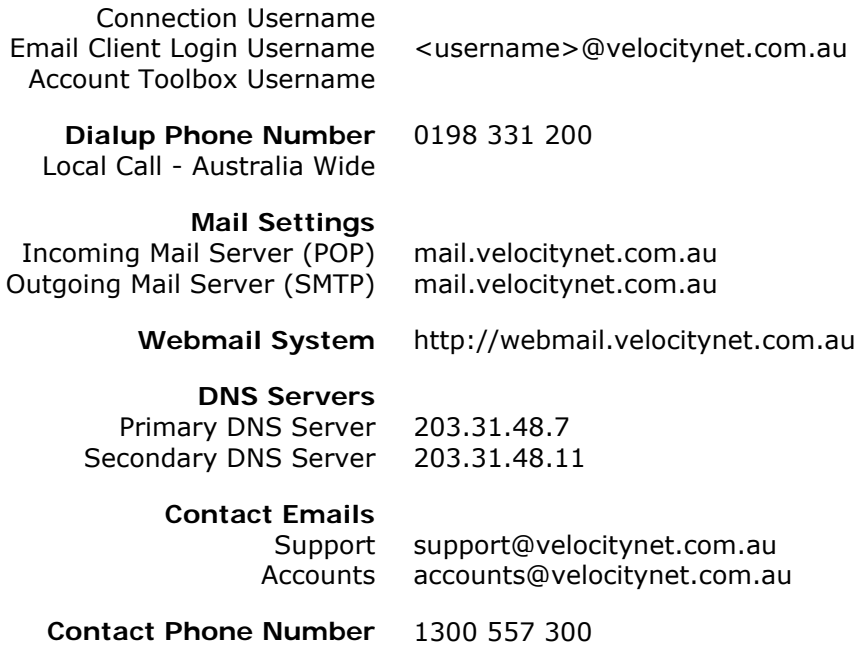